## **CRMC\_PRT\_OTYPE** OBJECTTYPE [CHAR (20)]

## **CRMC\_PRT\_MO**

## SAP ABAP table CRMC\_BSP\_EVENT {Navigation Event}

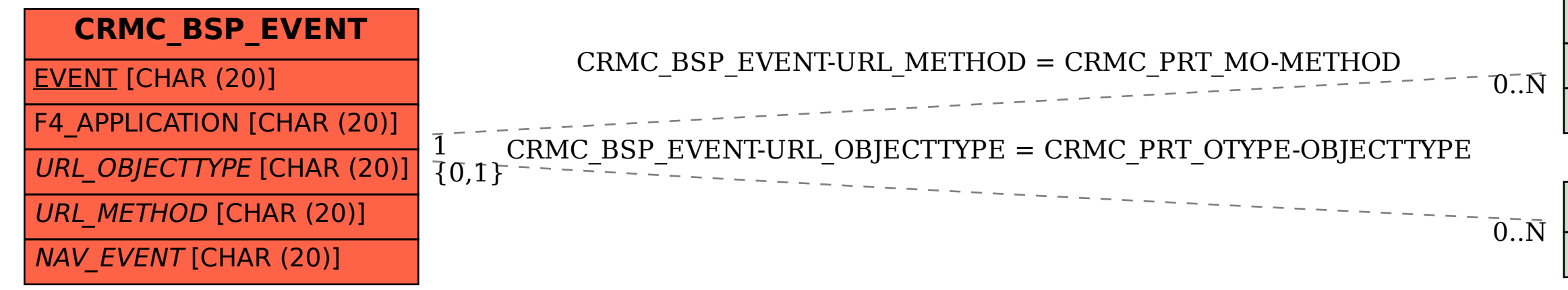

## METHOD [CHAR (20)]

OBJECTTYPE [CHAR (20)]